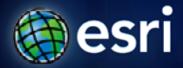

Esri International User Conference | San Diego, CA Technical Workshops | July 11 – 15, 2011

# Road Ahead – ArcGIS Workflow Manager

Raghavendra Sunku

Tope Bello

## **Session Topics**

- What is ArcGIS Workflow Manager
- Workflow Enhancements
  - Workflow Automation
  - Sharing Workflow Packages
- Security Enhancements
  - Fine-grained Security
  - Secure SMTP
- Productivity Tools
- Server-side Enhancements
  - REST and Web API
  - Out-of-the-box Web Applications

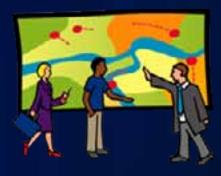

# What is ArcGIS Workflow Manager

Complete GIS management functions in one product

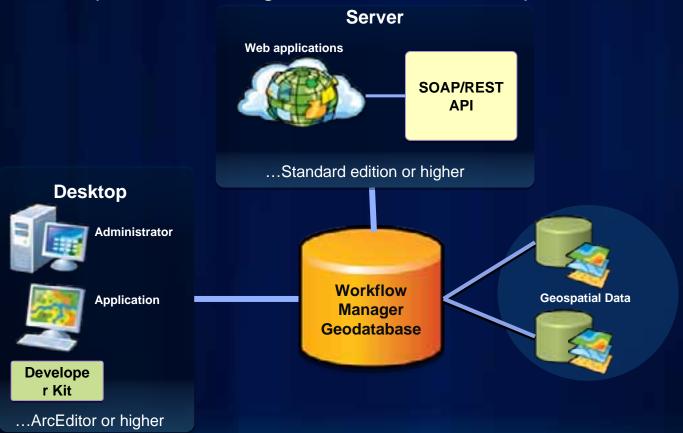

Right work completed the right way, at the right time, by the right person

# Road Ahead - ArcGIS Workflow Manager Enhancements

#### **Workflow Automation**

- Embed workflows within a workflow
  - Rollback framework for sub-workflows
- Intelligent automatic step execution
- Automatic execution at job creation

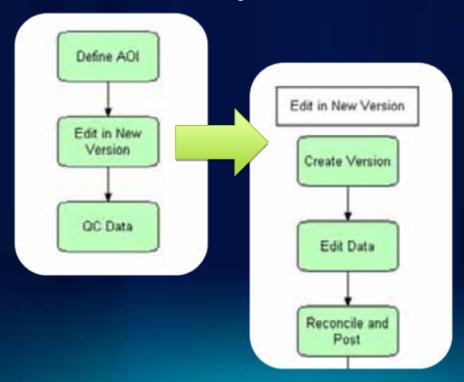

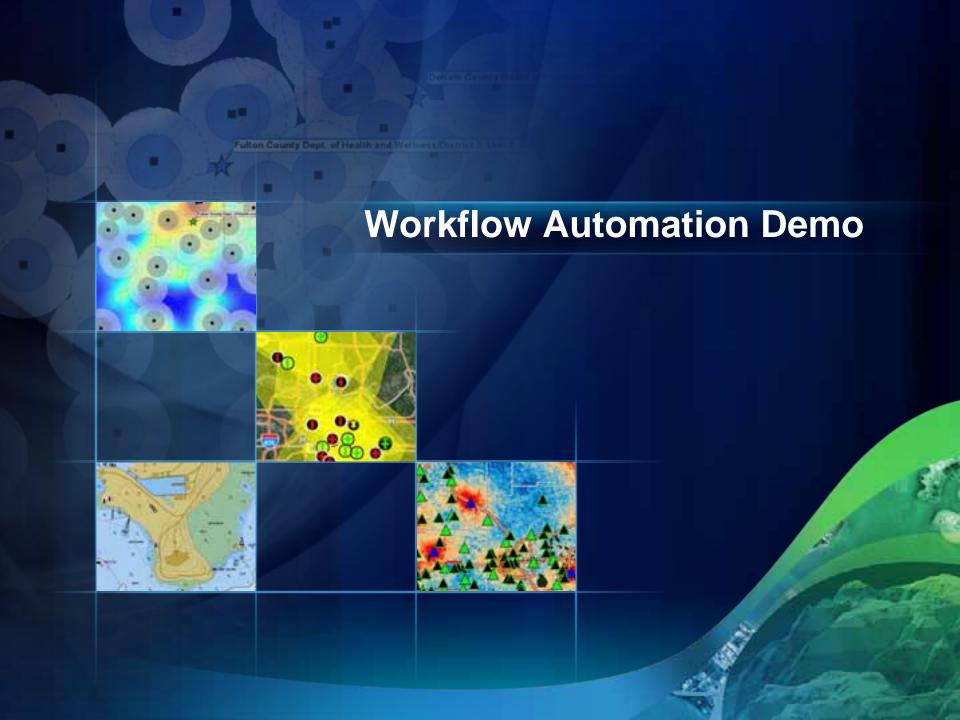

# **Sharing Workflow Packages**

- Create Workflow Packages in Workflow Manager Administrator
  - Job type + Workflow + Step type + Map + more
- Publish to ArcGIS.com

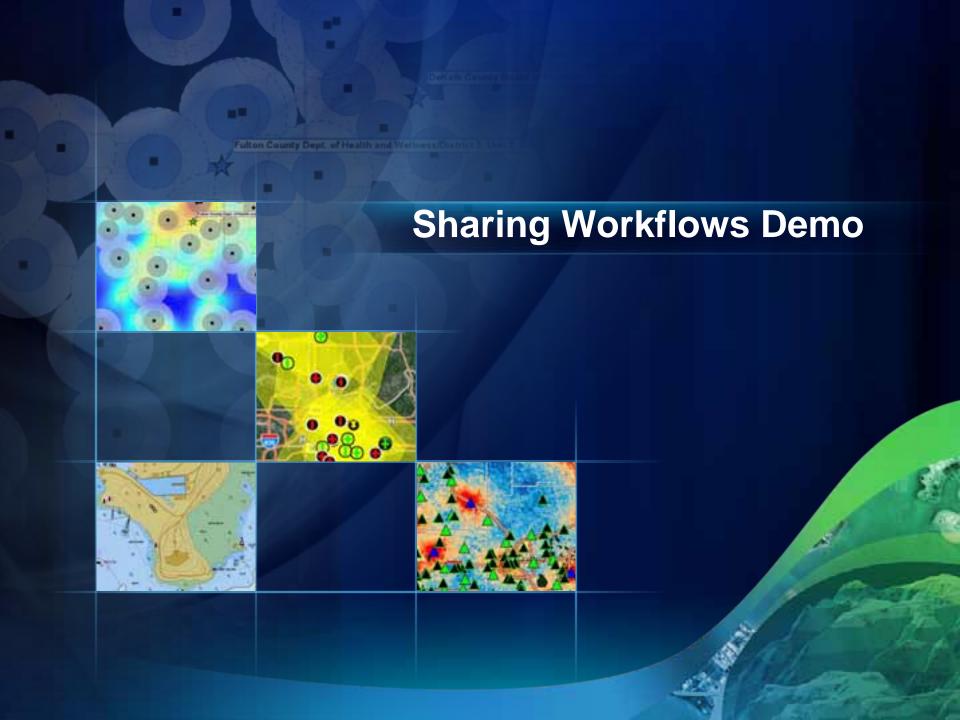

# **Fine-grained Security**

- Restrict or grant access to detailed parts of Workflow Manager
  - Control Job Panel visibility by Groups

| General | Application Tabs         | Notifications | Map Views   Workflow |
|---------|--------------------------|---------------|----------------------|
| Tab     | Visibility               |               |                      |
|         | Job Query Re             |               | **                   |
|         | Extended Pro             |               |                      |
|         | Linked Prope             | ster          |                      |
| 1119    | Job History  W Manager   |               |                      |
|         | Technici                 |               |                      |
|         | QA/QC                    |               |                      |
| 8       | Job Notes                |               |                      |
| 8       | □ Job A01                |               |                      |
|         | ✓ Manager<br>✓ Technici  |               |                      |
|         | QA/QC                    | arna          |                      |
|         | ₩ 04/0C                  |               |                      |
|         | ■ Technici               |               |                      |
|         | ✓ Manager                |               |                      |
|         | ✓ Job Notes<br>✓ Job AOI |               |                      |
|         | DONOC                    |               |                      |
|         |                          |               |                      |
|         |                          |               |                      |
|         |                          |               |                      |

#### **Secure SMTP**

- Use a secure SMTP server to send your Job and Spatial notifications
  - For example: Gmail or Yahoo Small Business Server
- Build and configure your custom notification engine

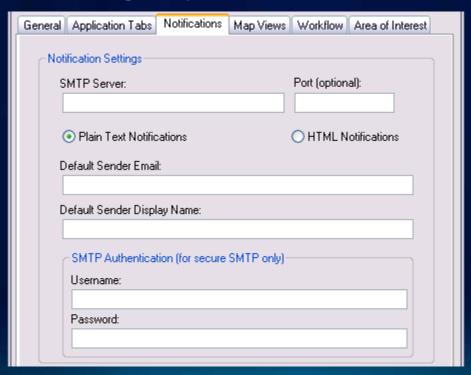

### **Productivity Tools**

Free text search for Jobs

Manage your own profile and notification

subscriptions

Re-open closed Jobs

Re-create Job Workflow

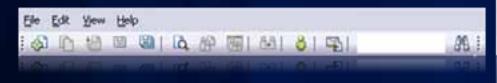

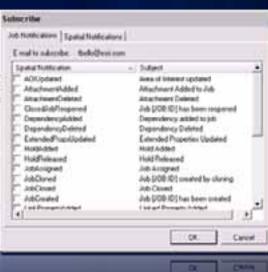

# **Productivity Tools**

- Archive Jobs
- Job Relationship Viewer

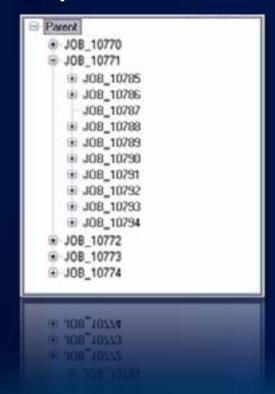

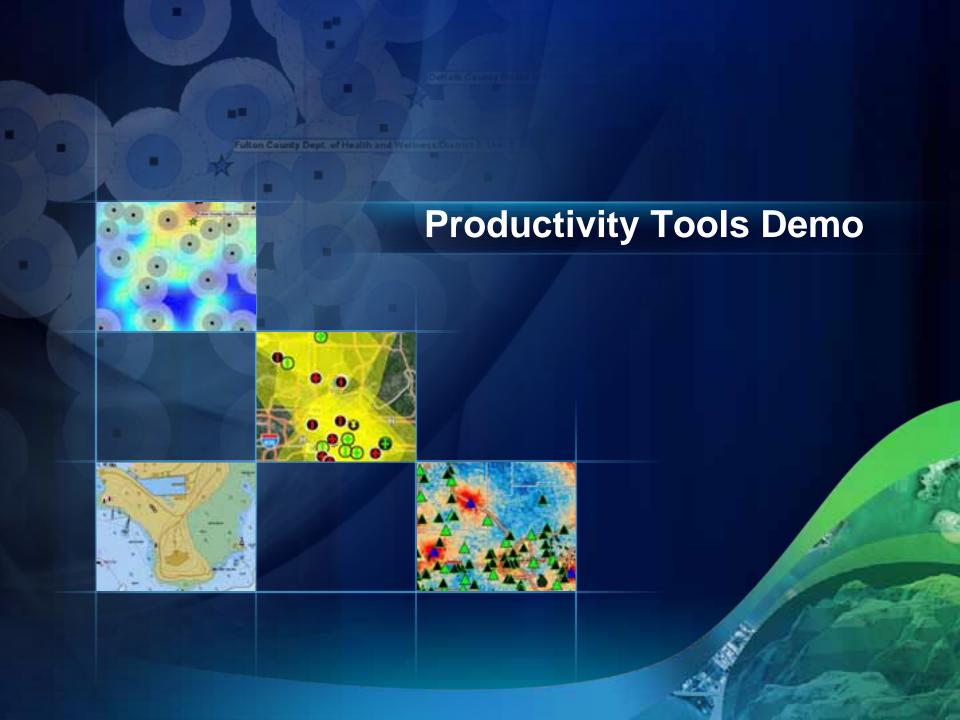

#### **REST and Web API**

- Simple deployment for ArcGIS Workflow Manager Server and REST API
- Custom web application development
  - Flex API
  - JavaScript API
  - Silverlight API

# **ArcGIS Workflow Manager Web Applications**

- Out-of-the-box
  - Flex Viewer
  - JavaScript Viewer
  - Flex Widgets

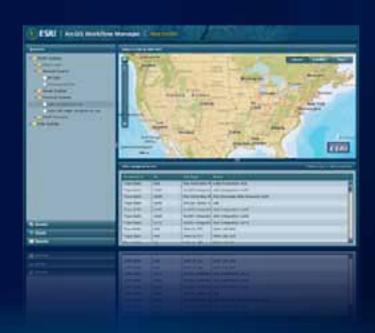

#### Resources

- ArcGIS Resource Center
  - Workflow Manager Resources
  - Workflow Manager User Guide
  - Workflow Manager Forum
- Product Page
  - http://esri.com/workflowmanager

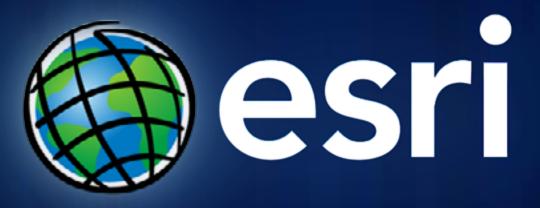